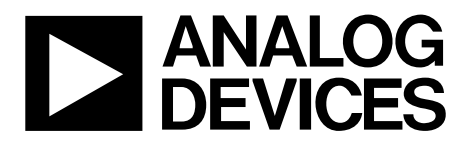

AN-1249 应用笔记

One Technology Way . P.O. Box 9106 . Norwood, MA 02062-9106, U.S.A. . Tel: 781.329.4700 . Fax: 781.461.3113 . www.analog.com

#### 使用**[ADV8003](www.analog.com/zh/ADV8003)**评估板将**3D**图像转换成**2D**图像

作者:**Paul Slattery**

#### 简介

ADV8003是一款视频信号处理器(VSP),集成晶体管-晶体 管逻辑(TTL)和串行视频输入,可去隔行并可以按比例缩 放输入的视频信号。它能产生并混合基于位图的OSD(屏幕 菜单)视频信号,然后利用器件的一路或多路输出来输出叠 加OSD的视频。可用输出由两个HDMI发送器(Tx)、6个 DAC构成的编码器(支持标清和高清)以及TTL输出组成。

本应用笔记描述如何通过ADV8003传输3D视频,以及如何 采用ADV8003评估板([EVAL-ADV8003EB1Z](http://www.analog.com/zh/audiovideo-products/analoghdmidvi-interfaces/adv8003/products/product.html?doc=AN-1249.pdf)和[EVAL-](http://www.analog.com/zh/audiovideo-products/analoghdmidvi-interfaces/adv8003/products/product.html?doc=AN-1249.pdf)[ADV8003EB2Z\)](http://www.analog.com/zh/audiovideo-products/analoghdmidvi-interfaces/adv8003/products/product.html?doc=AN-1249.pdf)将3D图像转换为2D图像。随后,本文将针 对每个应用提供用来配置ADV8003的脚本。

本应用笔记供希望了解ADV8003芯片并探索该芯片在定制 设计和平台上的可行用途的用户参考。

用户应具备一定的视频平台设计或应用经验。用户无需成 为这方面的专家,但应熟悉视频链和视频信号处理方面的 基本概念与相关要素。

#### 关于**ADV8003**评估板

两款ADV8003评估板——EVAL-ADV8003EB1Z和EVAL-ADV8003EB2Z——可用来将3D图像转换为2D图像。图1所示 为ADV8003评估板的框图。[ADV7850](www.analog.com/zh/ADV7850)是一款12位、170 MHz 视频与图形数字化仪,集成3D梳状解码器。它是一个带有

HDMI、1.4 A发送器输出的四通道、HDMI、1.4 A快速开关 接收器(Rx)。它将视频信号从HDMI发送器输出至ADV8003 TMDS接收器。ADV8003处理视频(按比例缩放、去隔行、 OSD叠加),然后将视频输出至HDMI发送器。

#### **ADV8003 3D**视频处理说明

今天,3D视频内容在消费电子行业无处不在,其信号源包 括蓝光播放器和3D便携式摄像机等。如果HDMI源支持3D 视频格式,那么根据HDMI规格(HDMI网站提供该规格)它 必须支持下列3D视频格式中的一种:

- 帧封装
- 并排(半幅)
- 顶部和底部

本文说明如何通过ADV8003传输3D视频,以及如何采用 ADV8003评估板将3D图像转换为2D图像。对于拥有两个 显示屏的客户而言,一个显示屏连接一个支持3D的HDMI 输出,另一个显示屏连接第二个仅支持2D的HDMI输出, 如图1所示,这可能是有好处的。ADV7850接收3D视频输 入,然后将该视频路由至ADV8003 TMDS接收器。ADV8003 IC将3D视频切换到其中一个HDMI发送器以及主视频信号 处理器(PVSP)。PVSP将3D图像裁剪并按比例缩放为2D图 像,然后将此2D图像路由至其他HDMI Tx——本例中为Tx1。

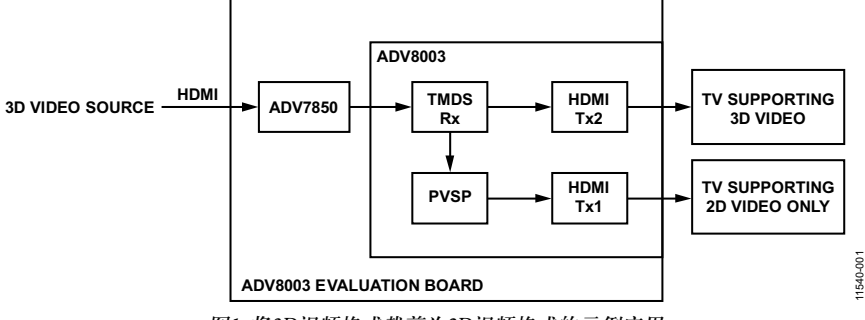

图1. 将3D视频格式裁剪为2D视频格式的示例应用

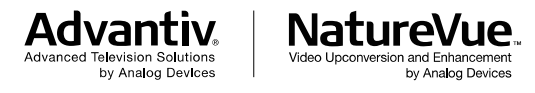

**PLEASE SEE THE LAST PAGE FOR AN IMPORTANT WARNING AND LEGAL TERMS AND CONDITIONS.** Rev. 0 | Page 1 of 24

# 目录

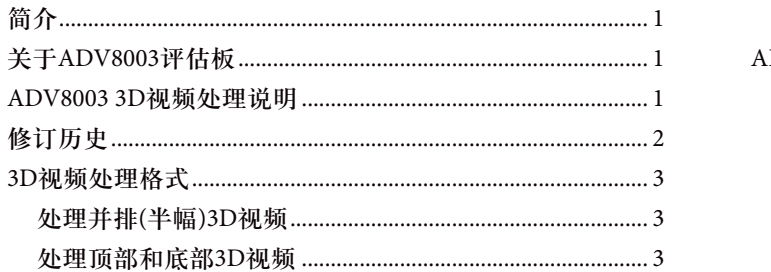

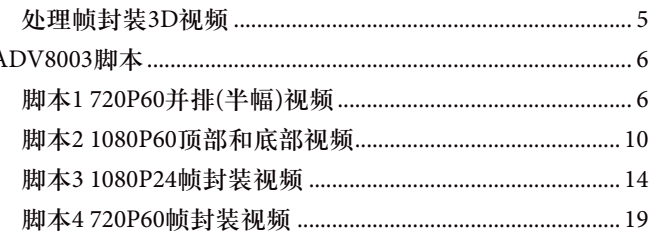

#### 修订历史

2013年6月 一修订版0: 初始版

### **3D**视频处理格式 处理并排格式的**(**半幅**)3D**视频流

720P60并排3D视频流由左半幅和右半幅视频图像组成。图 4显示ADV8003 Tx2输出的720P60并排视频,显示在视频分 析仪上。

HDMI分析仪将3D视频分为其左右两部分内容。每幅左半部 和右半部图像都是标准720P60 2D视频水平分辨率的一半, 如图2所示。这样可允许3D视频格式由相同数量的像素来 描绘,好比用于720P60 2D格式。

脚本1 为720P60并排(半幅)格式部署图1中的3D视频处理(脚 本详情请参考脚本1 720P60并排(半幅)视频部分)。3D内容从 TMDS Rx直接连接ADV8003的HDMI Tx2。

该脚本利用备用InfoFrame数据包, 在HDMI Tx2中实现特定 供应商的InfoFrame。发送任何3D视频标准信息时,特定 供应商的InfoFrame是必不可少的HDMI数据包。特定供应 商的InfoFrame包含HDMI 3D结构, 定义3D视频数据的传输 格式。

脚本1还在ADV8003中实现了PVSP,对左侧3D图像进行成 比例缩放。随后,PVSP将该图像调整为2D 720P60视频。左 侧按比例缩放图像是任意选择的,但也可使用右侧图像。 2D视频输出至HDMI Tx1。

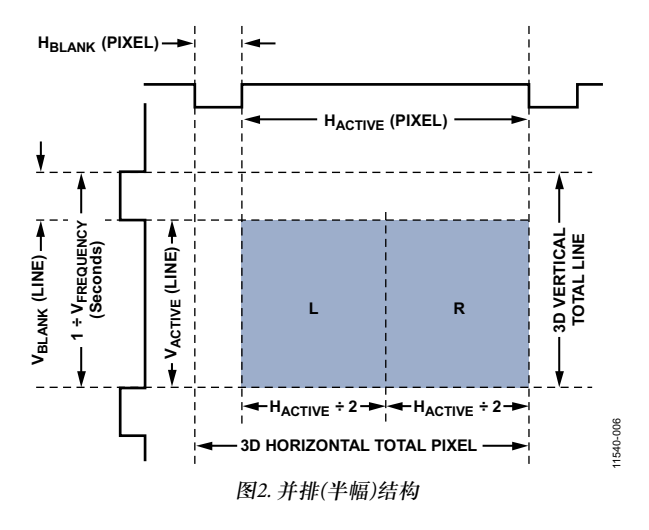

#### 处理顶部和底部**3D**视频

图3显示左右视频图像如何形成1080P60顶部和底部视频。 每幅图像均为1080P60 2D视频垂直分辨率的一半。因此,与 1080P60 2D格式数量相同的像素可描绘这种3D视频格式。

脚本2 1080P60顶部和底部格式可将1080P60顶部和底部视频 从TMDS Rx直接传输至HDMI Tx2和PVSP(脚本详情请参考 脚本2 1080P60顶部和底部视频部分)。PVSP按比例缩放3D 图像的上半部(左侧有效视频),并将该图像按比例缩放至 1080P60 2D视频。

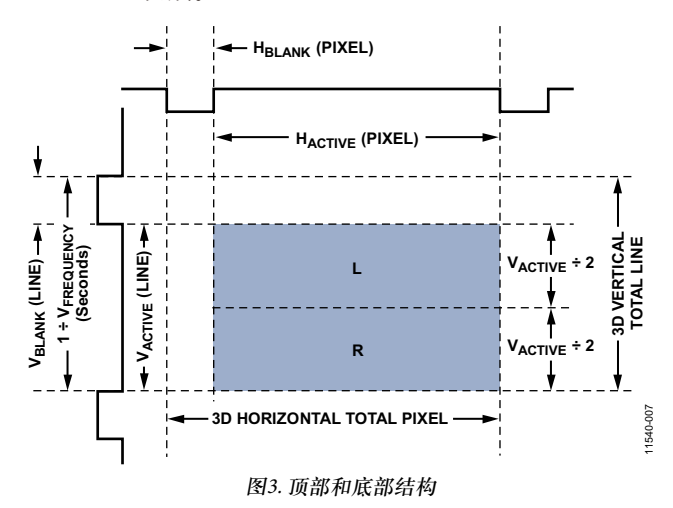

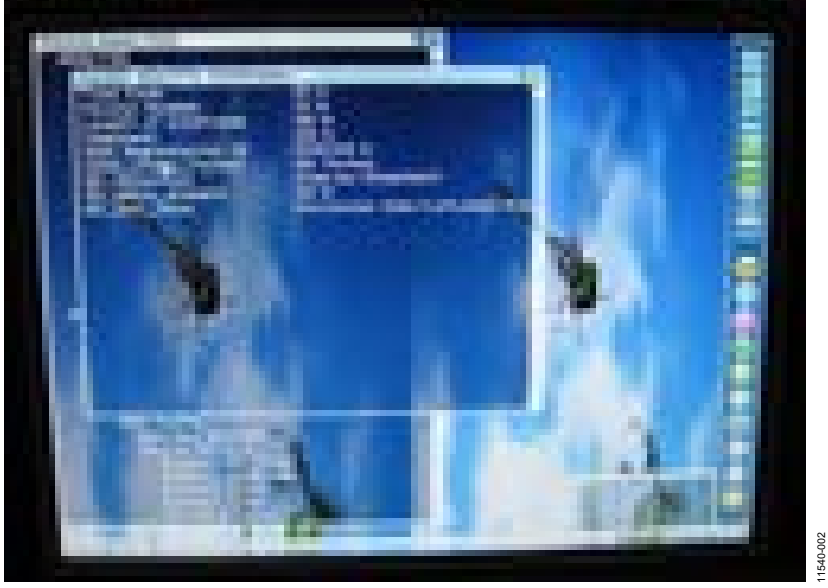

图4. ADV8003的720P60并排(半幅)输出

#### 处理帧封装**3D**视频

帧封装3D视频的每一帧都包含左侧视频图像、有效空间以 及右侧视频图像。总有效行数是其等效2D视频格式的两 倍。3D像素时钟频率同样等于其等效2D视频格式的两倍。

脚本3 1080P24帧封装格式可将1080P24帧封装视频从TMDS Rx 直接传输至PVSP和HDMI Tx2(脚本详情请参考脚本3 1080P24 帧封装视频部分)。在视频输入模块(VIM)中,PVSP裁剪 3D图像的上半部(左侧有效视频)。PVSP自身无法处理 1080P24帧封装视频,并且按比例缩放操作必须在输入模块 内执行。从PVSP输出的1080P24 2D视频路由至HDMI Tx1。

脚本4 720P60帧封装格式可将720P60帧封装视频从TMDS Rx 路由至PVSP和HDMI Tx2(脚本详情请参考脚本4 720P60帧封 装视频部分)。PVSP按比例缩放3D图像的上半部(左侧有效 视频),并将该图像以720P60 2D视频格式输出。

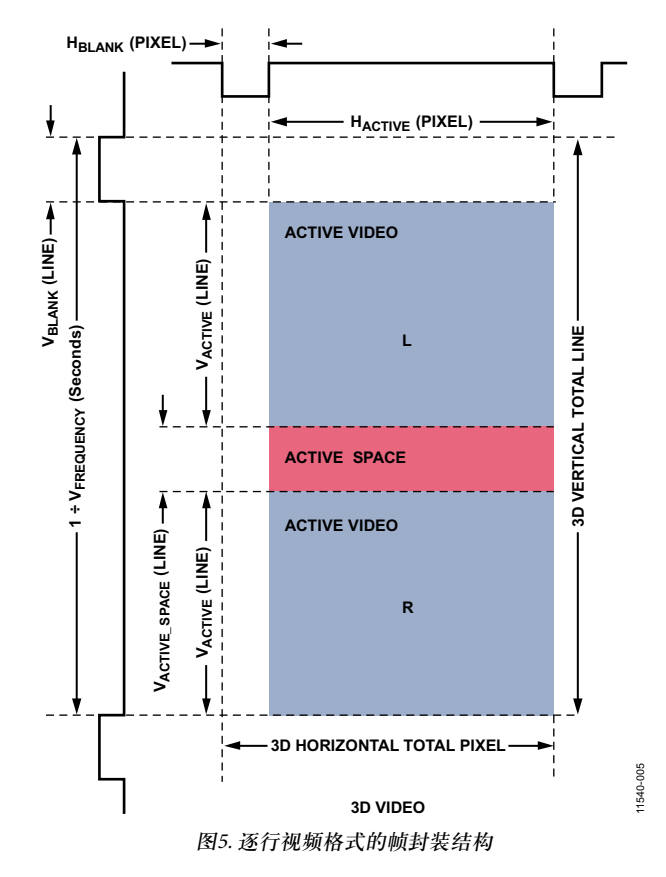

### **ADV8003**脚本

本节提供的脚本可先将其复制到.py文件,然后在DVP评估软件中直接运行。

- 1. 复制所需脚本至文本文件,然后保存文件为.py格式。
- 2. 启动DVP评估软件。
- 3. 加载ADV8003评估板。
- 4. 选择Scripts > Run Py Scripts > Browse, 然后选择适当的.py文件。

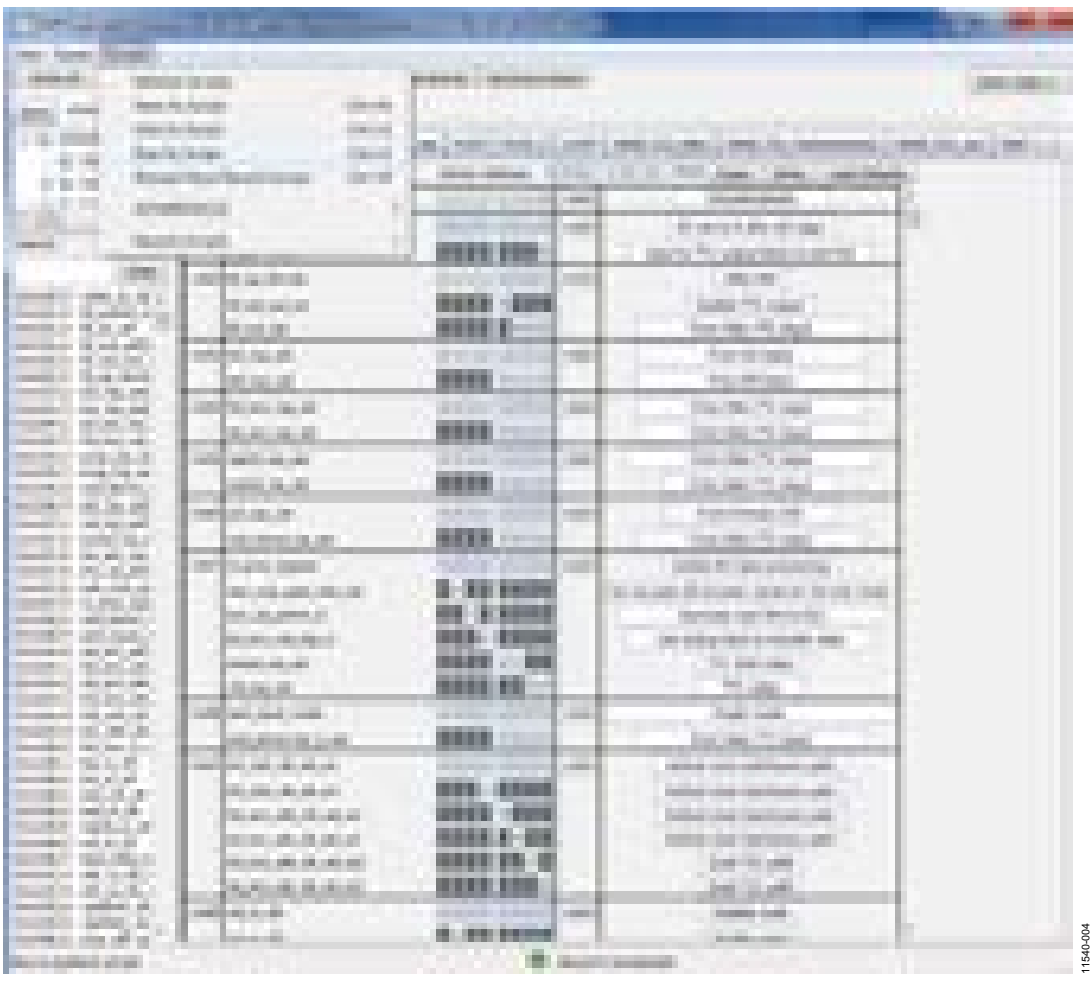

图6. 在DVP评估软件中运行脚本

#### 脚本**1 720P60**并排**(**半幅**)**视频

```
import time
writeReg = topwin.devDriver.writeReg 
writeRegs = topwin.devDriver.writeRegs 
#*****************************Initial Settings**************************
writeRegs(0x1A, 0x1A5B, [0x22,], [2, 8])
writeRegs(0x1A, 0x1A5F, [0x0,], [2, 8])
writeRegs(0x1A, 0x1A61, [0x6,], [2, 8])
writeRegs(0x1A, 0x1AA0, [0x13,0x1,0x25,0x1D,0x81,0x81,], [2, 8])
writeRegs(0x1A, 0x1AA7, [0x10,0xB4,], [2, 8])
writeRegs(0x1A, 0x1AFE, [0x8,], [2, 8])
writeRegs(0x1A, 0xE0C0, [0xC4,], [2, 8])
```

```
writeRegs(0x1A, 0xE889, [0x3,0x46,0x7A,0x0,], [2, 8])
writeRegs(0x1A, 0xE600, [0x3,0xC5,0xA,0x0,0x3,0xD8,0x6,0x0,0x3,0xEB,0x2,0x0,0x3,0xFD,0xFE,0x0,],[2, 8])
writeRegs(0x1A, 0xE664, [0x4,0x10,0xFA,0x0,0x4,0x23,0xF6,0x0,0x4,0x36,0xF2,0x0,], [2, 8])
writeRegs(0x1A, 0x1A45, [0x0,0xA8,0x0,0xFB,], [2, 8])
writeRegs(0x1A, 0x1A4E, [0x88,0x88,], [2, 8])
writeRegs(0x1A, 0xE93B, [0x40,], [2, 8])
writeRegs(0x1A, 0xE949, [0xF0,], [2, 8])
writeRegs(0x1A, 0x1A44, [0x88,], [2, 8])
writeRegs(0x1A, 0x1A39, [0xA,], [2, 8])
writeRegs(0x1A, 0xE662, [0x81,], [2, 8])
writeRegs(0x1A, 0x1A9D, [0xFF,0x55,], [2, 8])
#******************************HDMI Rx Settings******************
writeRegs(0x1A, 0x1A1F, [0x1,], [2, 8])
writeRegs(0x1A, 0x1A07, [0xA4,], [2, 8])
writeRegs(0x1A, 0xE2CB, [0x1,], [2, 8])
writeRegs(0x1A, 0xE23D, [0x10,0x69,0x46,], [2, 8])
writeRegs(0x1A, 0xE24E, [0xCF,0x42,], [2, 8])
writeRegs(0x1A, 0xE257, [0xA3,0x4,], [2, 8])
writeRegs(0x1A, 0xE26f, [0x4,], [2, 8])
writeRegs(0x1A, 0xE275, [0x4,], [2, 8])
writeRegs(0x1A, 0xE283, [0xF0,], [2, 8])
writeRegs(0x1A, 0xE285, [0x10,], [2, 8])
writeRegs(0x1A, 0xE2c0, [0x0,], [2, 8])
writeRegs(0x1A, 0xE21b, [0x14,], [2, 8])
writeRegs(0x1A, 0xE280, [0xA,], [2, 8])
#***************************************ADV7850 Settings*************************
writeRegs(0x40, 0xFF, [0x80,], [1, 8])
writeRegs(0x40, 0x1B, [0x80,], [1, 8])
writeRegs(0x40, 0xE3, [0x92,], [1, 8])
writeRegs(0x40, 0xEC, [0xA0,], [1, 8])
writeRegs(0x40, 0xEB, [0xA8,], [1, 8])
writeRegs(0x40, 0xE7, [0x5C,], [1, 8])
writeRegs(0x40, 0xF1, [0x90,0x94,0x84,0x80,0x7C,], [1, 8])
writeRegs(0x40, 0xF8, [0x4C,0x64,0x6C,0x68,], [1, 8])
writeRegs(0x40, 0xFD, [0x44,0x48,], [1, 8])
writeRegs(0x40, 0xE3, [0x92,], [1, 8])
writeRegs(0x68, 0x71, [0x5,], [1, 8])
writeRegs(0x40, 0x0C, [0x40,], [1, 8])
writeRegs(0x40, 0x15, [0x80,], [1, 8])
writeRegs(0x40, 0x1F, [0x10,], [1, 8])
writeRegs(0xA0, 0x01, [0x6,0xF2,], [1, 8])
writeRegs(0xA0, 0xBF, [0x1,], [1, 8])
writeRegs(0x4C, 0xB5, [0x1,], [1, 8])
writeRegs(0x4C, 0xC0, [0xC0,0x98,0x80,0xB0,], [1, 8])
writeRegs(0x64, 0x40, [0x81,], [1, 8])
writeRegs(0x68, 0xCB, [0x1,], [1, 8])
```

```
writeRegs(0x68, 0x6C, [0xA2,], [1, 8])
writeRegs(0x68, 0x3D, [0x10,0x69,0x46,], [1, 8])
writeRegs(0x68, 0x4E, [0xFE,0x8,], [1, 8])
writeRegs(0x68, 0x02, [0xF,], [1, 8])
writeRegs(0x68, 0x57, [0xA3,0x4,], [1, 8])
writeRegs(0x68, 0x6F, [0x4,], [1, 8])
writeRegs(0x68, 0x75, [0x4,], [1, 8])
writeRegs(0x68, 0x83, [0xF0,], [1, 8])
writeRegs(0x68, 0x85, [0x10,], [1, 8])
writeRegs(0x64, 0x74, [0xF,], [1, 8])
writeRegs(0xB8, 0x41, [0x10,], [1, 8])
writeRegs(0xB8, 0x01, [0x0,0x18,0x0,], [1, 8])# N[19:0])
writeRegs(0xB8, 0x13, [0xFF,], [1, 8])
writeRegs(0xB8, 0x15, [0x20,0x61,], [1, 8])
writeRegs(0xB8, 0x40, [0x80,], [1, 8])
writeRegs(0xB8, 0x4C, [0x4,], [1, 8])
writeRegs(0xB8, 0x55, [0x40,0x8,], [1, 8])
writeRegs(0xB8, 0x96, [0x20,], [1, 8])
writeRegs(0xB8, 0xAF, [0x96,], [1, 8])
writeRegs(0xB8, 0xBA, [0x70,], [1, 8])
writeRegs(0xB8, 0xD0, [0x44,0x3C,], [1, 8])
writeRegs(0xB8, 0xD3, [0x7,], [1, 8])
writeRegs(0xB8, 0xD6, [0x2,], [1, 8])
writeRegs(0xB8, 0xDB, [0xB,], [1, 8])
writeRegs(0xB8, 0xE0, [0x90,0xFC,], [1, 8])
writeRegs(0xB8, 0xE3, [0xD0,], [1, 8])
writeRegs(0xB8, 0xE8, [0xF0,0x1C,0x85,], [1, 8])
writeRegs(0xB8, 0xEC, [0x7C,0x40,0x40,0x41,], [1, 8])
writeRegs(0xB8, 0xF3, [0x1,], [1, 8])
writeRegs(0xB8, 0xF5, [0xCC,0x8,], [1, 8])
writeRegs(0x92, 0x24, [0x43,], [1, 8])
writeRegs(0x40, 0xE3, [0x0,], [1, 8])
#****************************************PVSP Script************************************
writeRegs(0x1A, 0xE828, [0x10,], [2, 8])
writeRegs(0x1A, 0x1A44, [0x4C,], [2, 8])
writeRegs(0x1A, 0xE884, [0x0,], [2, 8])
writeRegs(0x1A, 0xE890, [0x0,], [2, 8])
writeRegs(0x1A, 0xE883, [0x80,], [2, 8])
writeRegs(0x1A, 0xE881, [0x4,0x4,], [2, 8])
writeRegs(0x1A, 0xE86C, [0x0,], [2, 8])
writeRegs(0x1A, 0xE935, [0xC6,], [2, 8])
writeRegs(0x1A, 0x1A4E, [0x88,], [2, 8])
writeRegs(0x1A, 0xE84E, [0x1,], [2, 8])
writeRegs(0x1A, 0xE890, [0x0,], [2, 8])
writeRegs(0x1A, 0xE828, [0x11,], [2, 8])
writeRegs(0x1A, 0xE828, [0x13,], [2, 8])
writeRegs(0x1A, 0xE828, [0x17,], [2, 8])
```

```
#************************************Tx1 Delay Settings**************************
writeRegs(0x1A, 0xF324, [0x0,], [2, 8])
#**************************************Tx1 Main Settings**************************
writeRegs(0x1A, 0xEC41, [0x10,], [2, 8])
writeRegs(0x1A, 0xEC01, [0x0,0x60,0x0,], [2, 8])# Default 0x00, N[19:0])
writeRegs(0x1A, 0xEC13, [0xFF,], [2, 8])
writeRegs(0x1A, 0xEC15, [0xE0,0x61,], [2, 8])
writeRegs(0x1A, 0xEC40, [0x80,], [2, 8])
writeRegs(0x1A, 0xEC4C, [0x6,], [2, 8])
writeRegs(0x1A, 0xEC55, [0x40,0x8,], [2, 8])
writeRegs(0x1A, 0xEC96, [0x20,], [2, 8])
writeRegs(0x1A, 0xECAF, [0x96,], [2, 8])
writeRegs(0x1A, 0xECBA, [0x70,], [2, 8])
writeRegs(0x1A, 0xECD0, [0x44,0x3C,], [2, 8])
writeRegs(0x1A, 0xECD3, [0x7,], [2, 8])
writeRegs(0x1A, 0xECD6, [0x2,], [2, 8])
writeRegs(0x1A, 0xECDB, [0xB,], [2, 8])
writeRegs(0x1A, 0xECE0, [0x90,0xFC,], [2, 8])
writeRegs(0x1A, 0xECE3, [0xD0,], [2, 8])
writeRegs(0x1A, 0xECE8, [0xF0,], [2, 8])
writeRegs(0x1A, 0xECEA, [0x85,], [2, 8])
writeRegs(0x1A, 0xECEC, [0x74,0x40,0x40,0x41,], [2, 8])
writeRegs(0x1A, 0xECF3, [0x1,], [2, 8])
writeRegs(0x1A, 0xECF5, [0xCC,0x8,0xF0,], [2, 8])
writeRegs(0x1A, 0xECDA, [0x40,], [2, 8])
writeRegs(0x1A, 0xECF5, [0xD4,], [2, 8])
writeRegs(0x1A, 0xECE9, [0x74,], [2, 8])
#**************************************Tx1 Eight Bits Per Pixel**********
writeRegs(0x1A, 0xEC4C, [0x4,], [2, 8])
#************************************Tx2 Delay Settings**************************
writeRegs(0x1A, 0xFB24, [0x0,], [2, 8])
#************************************Tx2 Main Settings*********************
writeRegs(0x1A, 0xF441, [0x10,], [2, 8])
writeRegs(0x1A, 0xF401, [0x0,0x60,0x0,], [2, 8])
writeRegs(0x1A, 0xF413, [0xFF,], [2, 8])
writeRegs(0x1A, 0xF415, [0xE0,0x61,], [2, 8])
writeRegs(0x1A, 0xF440, [0x80,], [2, 8])
writeRegs(0x1A, 0xF44C, [0x6,], [2, 8])
writeRegs(0x1A, 0xF455, [0x40,0x8,], [2, 8])
writeRegs(0x1A, 0xF496, [0x20,], [2, 8])
writeRegs(0x1A, 0xF4AF, [0x96,], [2, 8])
writeRegs(0x1A, 0xF4BA, [0x70,], [2, 8])
writeRegs(0x1A, 0xF4D0, [0x44,0x3C,], [2, 8])
writeRegs(0x1A, 0xF4D3, [0x7,], [2, 8])
writeRegs(0x1A, 0xF4D6, [0x2,], [2, 8])
writeRegs(0x1A, 0xF4DB, [0xB,], [2, 8])
writeRegs(0x1A, 0xF4E0, [0x90,0xFC,], [2, 8])
```

```
writeRegs(0x1A, 0xF4E3, [0xD0,], [2, 8])
writeRegs(0x1A, 0xF4E8, [0xF0,], [2, 8])
writeRegs(0x1A, 0xF4EA, [0x85,], [2, 8])
writeRegs(0x1A, 0xF4EC, [0x74,0x40,0x40,0x41,], [2, 8])
writeRegs(0x1A, 0xF4F3, [0x1,], [2, 8])
writeRegs(0x1A, 0xF4F5, [0xCC,0x8,0xF0,], [2, 8])
writeRegs(0x1A, 0xF4DA, [0x40,], [2, 8])
writeRegs(0x1A, 0xF4F5, [0xD4,], [2, 8])
writeRegs(0x1A, 0xF4E9, [0x74,], [2, 8])
#**************************************Tx2 Eight Bits Per Pixel**********
writeRegs(0x1A, 0xF44C, [0x4,], [2, 8])
#*****************Enable Tx2 Vendor Specific Infoframe for 3D SBS Pass Through***************
writeRegs(0x1A, 0xFAC0, [0x81,], [2, 8]) #Header
writeRegs(0x1A, 0xFAC1, [0x01,], [2, 8])
writeRegs(0x1A, 0xFAC2, [0x06,], [2, 8]) # Length
writeRegs(0x1A, 0xFAC3, [0xA9,], [2, 8])
writeRegs(0x1A, 0xFAC4, [0x03,], [2, 8])
writeRegs(0x1A, 0xFAC5, [0x0C,], [2, 8])
writeRegs(0x1A, 0xFAC6, [0x00,], [2, 8])
writeRegs(0x1A, 0xFAC7, [0x40,], [2, 8]) #3D Format Indication
writeRegs(0x1A, 0xFAC8, [0x80,], [2, 8]) #Side by Side Half - 3D_Structure
writeRegs(0x1A, 0xF440, [0x81,], [2, 8]) #Enables the General Control packet and Spare Packet 1
#*********************************Enable Cropping**************************
writeRegs(0x1A, 0xE83C, [0x00,], [2, 8]) #
writeRegs(0x1A, 0xE83D, [0x01,], [2, 8]) #
writeRegs(0x1A, 0xE83E, [0x00,], [2, 8]) #
writeRegs(0x1A, 0xE83F, [0x01,], [2, 8]) #
writeRegs(0x1A, 0xE840, [0x02,], [2, 8]) #
writeRegs(0x1A, 0xE841, [0x80,], [2, 8]) #
writeRegs(0x1A, 0xE842, [0x02,], [2, 8]) #
writeRegs(0x1A, 0xE843, [0xD0,], [2, 8]) #
writeRegs(0x1A, 0xE883, [0x90,], [2, 8]) #
#Muxing
writeRegs(0x1A, 0x1A05, [0x03,], [2, 8]) #PVSP from RX input
writeRegs(0x1A, 0x1A03, [0x16,], [2, 8]) #TX1 from PVSP, TX2 from HDMI RX
writeRegs(0x1A, 0xEC9F, [0x30,], [2, 8]) #
writeRegs(0x1A, 0xF49F, [0x30,], [2, 8]) #
脚本2 1080P60顶部和底部视频
import time
writeReg = topwin.devDriver.writeReg 
writeRegs = topwin.devDriver.writeRegs 
#*****************************Initial Settings**************************
writeRegs(0x1A, 0x1A5B, [0x22,], [2, 8])
writeRegs(0x1A, 0x1A5F, [0x0,], [2, 8])
writeRegs(0x1A, 0x1A61, [0x6,], [2, 8])
writeRegs(0x1A, 0x1AA0, [0x13,0x1,0x25,0x1D,0x81,0x81,], [2, 8])
writeRegs(0x1A, 0x1AA7, [0x10,0xB4,], [2, 8])
```

```
Rev. 0 | Page 10 of 24
```

```
writeRegs(0x1A, 0x1AFE, [0x8,], [2, 8])
writeRegs(0x1A, 0xE0C0, [0xC4,], [2, 8])
writeRegs(0x1A, 0xE889, [0x3,0x46,0x7A,0x0,], [2, 8])
writeRegs(0x1A, 0xE600, [0x3,0xC5,0xA,0x0,0x3,0xD8,0x6,0x0,0x3,0xEB,0x2,0x0,0x3,0xFD,0xFE,0x0,],
[2, 8])
writeRegs(0x1A, 0xE664, [0x4,0x10,0xFA,0x0,0x4,0x23,0xF6,0x0,0x4,0x36,0xF2,0x0,], [2, 8])
writeRegs(0x1A, 0x1A45, [0x0,0xA8,0x0,0xFB,], [2, 8])
writeRegs(0x1A, 0x1A4E, [0x88,0x88,], [2, 8])
writeRegs(0x1A, 0xE93B, [0x40,], [2, 8])
writeRegs(0x1A, 0xE949, [0xF0,], [2, 8])
writeRegs(0x1A, 0x1A44, [0x88,], [2, 8])
writeRegs(0x1A, 0x1A39, [0xA,], [2, 8])
writeRegs(0x1A, 0xE662, [0x81,], [2, 8])
writeRegs(0x1A, 0x1A9D, [0xFF,0x55,], [2, 8])
#******************************HDMI Rx Settings******************
writeRegs(0x1A, 0x1A1F, [0x1,], [2, 8])
writeRegs(0x1A, 0x1A07, [0xA4,], [2, 8])
writeRegs(0x1A, 0xE2CB, [0x1,], [2, 8])
writeRegs(0x1A, 0xE23D, [0x10,0x69,0x46,], [2, 8])
writeRegs(0x1A, 0xE24E, [0xCF,0x42,], [2, 8])
writeRegs(0x1A, 0xE257, [0xA3,0x4,], [2, 8])
writeRegs(0x1A, 0xE26f, [0x4,], [2, 8])
writeRegs(0x1A, 0xE275, [0x4,], [2, 8])
writeRegs(0x1A, 0xE283, [0xF0,], [2, 8])
writeRegs(0x1A, 0xE285, [0x10,], [2, 8])
writeRegs(0x1A, 0xE2c0, [0x0,], [2, 8])
writeRegs(0x1A, 0xE21b, [0x14,], [2, 8])
writeRegs(0x1A, 0xE280, [0xA,], [2, 8])
#***************************************ADV7850 Settings*************************
writeRegs(0x40, 0xFF, [0x80,], [1, 8])
writeRegs(0x40, 0x1B, [0x80,], [1, 8])
writeRegs(0x40, 0xE3, [0x92,], [1, 8])
writeRegs(0x40, 0xEC, [0xA0,], [1, 8])
writeRegs(0x40, 0xEB, [0xA8,], [1, 8])
writeRegs(0x40, 0xE7, [0x5C,], [1, 8])
writeRegs(0x40, 0xF1, [0x90,0x94,0x84,0x80,0x7C,], [1, 8])
writeRegs(0x40, 0xF8, [0x4C,0x64,0x6C,0x68,], [1, 8])
writeRegs(0x40, 0xFD, [0x44,0x48,], [1, 8])
writeRegs(0x40, 0xE3, [0x92,], [1, 8])
writeRegs(0x68, 0x71, [0x5,], [1, 8])
writeRegs(0x40, 0x0C, [0x40,], [1, 8])
writeRegs(0x40, 0x15, [0x80,], [1, 8])
writeRegs(0x40, 0x1F, [0x10,], [1, 8])
writeRegs(0xA0, 0x01, [0x6,0xF2,], [1, 8])
writeRegs(0xA0, 0xBF, [0x1,], [1, 8])
writeRegs(0x4C, 0xB5, [0x1,], [1, 8])
writeRegs(0x4C, 0xC0, [0xC0,0x98,0x80,0xB0,], [1, 8])
```

```
writeRegs(0x64, 0x40, [0x81,], [1, 8])
writeRegs(0x68, 0xCB, [0x1,], [1, 8])
writeRegs(0x68, 0x6C, [0xA2,], [1, 8])
writeRegs(0x68, 0x3D, [0x10,0x69,0x46,], [1, 8])
writeRegs(0x68, 0x4E, [0xFE,0x8,], [1, 8])
writeRegs(0x68, 0x02, [0xF,], [1, 8])
writeRegs(0x68, 0x57, [0xA3,0x4,], [1, 8])
writeRegs(0x68, 0x6F, [0x4,], [1, 8])
writeRegs(0x68, 0x75, [0x4,], [1, 8])
writeRegs(0x68, 0x83, [0xF0,], [1, 8])
writeRegs(0x68, 0x85, [0x10,], [1, 8])
writeRegs(0x64, 0x74, [0xF,], [1, 8])
writeRegs(0xB8, 0x41, [0x10,], [1, 8])
writeRegs(0xB8, 0x01, [0x0,0x18,0x0,], [1, 8])# N[19:0])
writeRegs(0xB8, 0x13, [0xFF,], [1, 8])
writeRegs(0xB8, 0x15, [0x20,0x61,], [1, 8])
writeRegs(0xB8, 0x40, [0x80,], [1, 8])
writeRegs(0xB8, 0x4C, [0x4,], [1, 8])
writeRegs(0xB8, 0x55, [0x40,0x8,], [1, 8])
writeRegs(0xB8, 0x96, [0x20,], [1, 8])
writeRegs(0xB8, 0xAF, [0x96,], [1, 8])
writeRegs(0xB8, 0xBA, [0x70,], [1, 8])
writeRegs(0xB8, 0xD0, [0x44,0x3C,], [1, 8])
writeRegs(0xB8, 0xD3, [0x7,], [1, 8])
writeRegs(0xB8, 0xD6, [0x2,], [1, 8])
writeRegs(0xB8, 0xDB, [0xB,], [1, 8])
writeRegs(0xB8, 0xE0, [0x90,0xFC,], [1, 8])
writeRegs(0xB8, 0xE3, [0xD0,], [1, 8])
writeRegs(0xB8, 0xE8, [0xF0,0x1C,0x85,], [1, 8])
writeRegs(0xB8, 0xEC, [0x7C,0x40,0x40,0x41,], [1, 8])
writeRegs(0xB8, 0xF3, [0x1,], [1, 8])
writeRegs(0xB8, 0xF5, [0xCC,0x8,], [1, 8])
writeRegs(0x92, 0x24, [0x43,], [1, 8])
writeRegs(0x40, 0xE3, [0x0,], [1, 8])
#******************PVSP Script for Scaling 1080P60 3D to 1080P60 2D********************
writeRegs(0x1A, 0xE828, [0x10,], [2, 8])
writeRegs(0x1A, 0x1A44, [0x4C,], [2, 8])
writeRegs(0x1A, 0xE884, [0x0,], [2, 8])
writeRegs(0x1A, 0xE890, [0x0,], [2, 8])
writeRegs(0x1A, 0xE883, [0x80,], [2, 8])
writeRegs(0x1A, 0xE881, [0x10,0x10,], [2, 8])
writeRegs(0x1A, 0xE86C, [0x0,], [2, 8])
writeRegs(0x1A, 0xE935, [0xC6,], [2, 8])
writeRegs(0x1A, 0x1A4E, [0x88,], [2, 8])
writeRegs(0x1A, 0xE84E, [0x1,], [2, 8])
writeRegs(0x1A, 0xE890, [0x0,], [2, 8])
writeRegs(0x1A, 0xE828, [0x11,], [2, 8])
```

```
writeRegs(0x1A, 0xE828, [0x13,], [2, 8])
writeRegs(0x1A, 0xE828, [0x17,], [2, 8])
#*******************Tx1 Delay Settings for Greater than 130 MHz******************
writeRegs(0x1A, 0xF324, [0x80,], [2, 8])
#**************************************Tx1 Main Settings**************************
writeRegs(0x1A, 0xEC41, [0x10,], [2, 8])
writeRegs(0x1A, 0xEC01, [0x0,0x60,0x0,], [2, 8])# Default 0x00, N[19:0])
writeRegs(0x1A, 0xEC13, [0xFF,], [2, 8])
writeRegs(0x1A, 0xEC15, [0xE0,0x61,], [2, 8])
writeRegs(0x1A, 0xEC40, [0x80,], [2, 8])
writeRegs(0x1A, 0xEC4C, [0x6,], [2, 8])
writeRegs(0x1A, 0xEC55, [0x40,0x8,], [2, 8])
writeRegs(0x1A, 0xEC96, [0x20,], [2, 8])
writeRegs(0x1A, 0xECAF, [0x96,], [2, 8])
writeRegs(0x1A, 0xECBA, [0x70,], [2, 8])
writeRegs(0x1A, 0xECD0, [0x44,0x3C,], [2, 8])
writeRegs(0x1A, 0xECD3, [0x7,], [2, 8])
writeRegs(0x1A, 0xECD6, [0x2,], [2, 8])
writeRegs(0x1A, 0xECDB, [0xB,], [2, 8])
writeRegs(0x1A, 0xECE0, [0x90,0xFC,], [2, 8])
writeRegs(0x1A, 0xECE3, [0xD0,], [2, 8])
writeRegs(0x1A, 0xECE8, [0xF0,], [2, 8])
writeRegs(0x1A, 0xECEA, [0x85,], [2, 8])
writeRegs(0x1A, 0xECEC, [0x74,0x40,0x40,0x41,], [2, 8])
writeRegs(0x1A, 0xECF3, [0x1,], [2, 8])
writeRegs(0x1A, 0xECF5, [0xCC,0x8,0xF0,], [2, 8])
writeRegs(0x1A, 0xECDA, [0x40,], [2, 8])
writeRegs(0x1A, 0xECF5, [0xD4,], [2, 8])
writeRegs(0x1A, 0xECE9, [0x74,], [2, 8])
#**************************************Tx1 Eight Bits Per Pixel**********
writeRegs(0x1A, 0xEC4C, [0x4,], [2, 8])
#*******************Tx2 Delay Settings for Greater than 130 MHz******************
writeRegs(0x1A, 0xFB24, [0x80,], [2, 8])
#**************************************Tx2 Main Settings**************************
writeRegs(0x1A, 0xF441, [0x10,], [2, 8])
writeRegs(0x1A, 0xF401, [0x0,0x60,0x0,], [2, 8])# Default 0x00, N[19:0])
writeRegs(0x1A, 0xF413, [0xFF,], [2, 8])
writeRegs(0x1A, 0xF415, [0xE0,0x61,], [2, 8])
writeRegs(0x1A, 0xF440, [0x80,], [2, 8])
writeRegs(0x1A, 0xF44C, [0x6,], [2, 8])
writeRegs(0x1A, 0xF455, [0x40,0x8,], [2, 8])
writeRegs(0x1A, 0xF496, [0x20,], [2, 8])
writeRegs(0x1A, 0xF4AF, [0x96,], [2, 8])
writeRegs(0x1A, 0xF4BA, [0x70,], [2, 8])
writeRegs(0x1A, 0xF4D0, [0x44,0x3C,], [2, 8])
writeRegs(0x1A, 0xF4D3, [0x7,], [2, 8])
writeRegs(0x1A, 0xF4D6, [0x2,], [2, 8])
```

```
writeRegs(0x1A, 0xF4DB, [0xB,], [2, 8])
writeRegs(0x1A, 0xF4E0, [0x90,0xFC,], [2, 8])
writeRegs(0x1A, 0xF4E3, [0xD0,], [2, 8])
writeRegs(0x1A, 0xF4E8, [0xF0,], [2, 8])
writeRegs(0x1A, 0xF4EA, [0x85,], [2, 8])
writeRegs(0x1A, 0xF4EC, [0x74,0x40,0x40,0x41,], [2, 8])
writeRegs(0x1A, 0xF4F3, [0x1,], [2, 8])
writeRegs(0x1A, 0xF4F5, [0xCC,0x8,0xF0,], [2, 8])
writeRegs(0x1A, 0xF4DA, [0x40,], [2, 8])
writeRegs(0x1A, 0xF4F5, [0xD4,], [2, 8])
writeRegs(0x1A, 0xF4E9, [0x74,], [2, 8])
#**************************************Tx2 Eight Bits Per Pixel**********
writeRegs(0x1A, 0xF44C, [0x4,], [2, 8])
#***************Enable Tx2 Vendor Specific Infoframe for 3D Top-Bottom Pass Through*************
writeRegs(0x1A, 0xFAC0, [0x81,], [2, 8]) #Header
writeRegs(0x1A, 0xFAC1, [0x01,], [2, 8])
writeRegs(0x1A, 0xFAC2, [0x05,], [2, 8]) # Length
writeRegs(0x1A, 0xFAC3, [0xCa,], [2, 8])
writeRegs(0x1A, 0xFAC4, [0x03,], [2, 8])
writeRegs(0x1A, 0xFAC5, [0x0C,], [2, 8])
writeRegs(0x1A, 0xFAC6, [0x00,], [2, 8])
writeRegs(0x1A, 0xFAC7, [0x40,], [2, 8]) #
writeRegs(0x1A, 0xFAC8, [0x60,], [2, 8]) #
writeRegs(0x1A, 0xF40, [0x81,], [2, 8]) #
#*********************************Enable 2D Cropping**************************
writeRegs(0x1A, 0xE83C, [0x00,], [2, 8]) #
writeRegs(0x1A, 0xE83D, [0x01,], [2, 8]) #
writeRegs(0x1A, 0xE83E, [0x00,], [2, 8]) #
writeRegs(0x1A, 0xE83F, [0x01,], [2, 8]) #
writeRegs(0x1A, 0xE840, [0x07,], [2, 8]) #
writeRegs(0x1A, 0xE841, [0x80,], [2, 8]) #
writeRegs(0x1A, 0xE842, [0x02,], [2, 8]) #
writeRegs(0x1A, 0xE843, [0x1C,], [2, 8]) #
writeRegs(0x1A, 0xE883, [0x90,], [2, 8]) #
#Muxing
writeRegs(0x1A, 0x1A05, [0x03,], [2, 8]) #PVSP from RX input
writeRegs(0x1A, 0x1A03, [0x16,], [2, 8]) #TX1 from PVSP, TX2 from HDMI RX
writeRegs(0x1A, 0xEC9F, [0x30,], [2, 8]) #
writeRegs(0x1A, 0xF49F, [0x30,], [2, 8]) #
脚本3 1080P24帧封装视频
import time
writeReg = topwin.devDriver.writeReg 
writeRegs = topwin.devDriver.writeRegs 
#*****************************Initial Settings**************************
writeRegs(0x1A, 0x1A5B, [0x22,], [2, 8])
writeRegs(0x1A, 0x1A5F, [0x0,], [2, 8])
```

```
writeRegs(0x1A, 0x1A61, [0x6,], [2, 8])
writeRegs(0x1A, 0x1AA0, [0x13,0x1,0x25,0x1D,0x81,0x81,], [2, 8])
writeRegs(0x1A, 0x1AA7, [0x10,0xB4,], [2, 8])
writeRegs(0x1A, 0x1AFE, [0x8,], [2, 8])
writeRegs(0x1A, 0xE0C0, [0xC4,], [2, 8])
writeRegs(0x1A, 0xE889, [0x3,0x46,0x7A,0x0,], [2, 8])
writeRegs(0x1A, 0xE600, [0x3,0xC5,0xA,0x0,0x3,0xD8,0x6,0x0,0x3,0xEB,0x2,0x0,0x3,0xFD,0xFE,0x0,], 
[2, 8]writeRegs(0x1A, 0xE664, [0x4,0x10,0xFA,0x0,0x4,0x23,0xF6,0x0,0x4,0x36,0xF2,0x0,], [2, 8])
writeRegs(0x1A, 0x1A45, [0x0,0xA8,0x0,0xFB,], [2, 8])
writeRegs(0x1A, 0x1A4E, [0x88,0x88,], [2, 8])
writeRegs(0x1A, 0xE93B, [0x40,], [2, 8])
writeRegs(0x1A, 0xE949, [0xF0,], [2, 8])
writeRegs(0x1A, 0x1A44, [0x88,], [2, 8])
writeRegs(0x1A, 0x1A39, [0xA,], [2, 8])
writeRegs(0x1A, 0xE662, [0x81,], [2, 8])
writeRegs(0x1A, 0x1A9D, [0xFF,0x55,], [2, 8])
#******************************HDMI Rx Settings******************
writeRegs(0x1A, 0x1A1F, [0x1,], [2, 8])
writeRegs(0x1A, 0x1A07, [0xA4,], [2, 8])
writeRegs(0x1A, 0xE2CB, [0x1,], [2, 8])
writeRegs(0x1A, 0xE23D, [0x10,0x69,0x46,], [2, 8])
writeRegs(0x1A, 0xE24E, [0xCF,0x42,], [2, 8])
writeRegs(0x1A, 0xE257, [0xA3,0x4,], [2, 8])
writeRegs(0x1A, 0xE26f, [0x4,], [2, 8])
writeRegs(0x1A, 0xE275, [0x4,], [2, 8])
writeRegs(0x1A, 0xE283, [0xF0,], [2, 8])
writeRegs(0x1A, 0xE285, [0x10,], [2, 8])
writeRegs(0x1A, 0xE2c0, [0x0,], [2, 8])
writeRegs(0x1A, 0xE21b, [0x14,], [2, 8])
writeRegs(0x1A, 0xE280, [0xA,], [2, 8])
#***************************************ADV7850 Settings*************************
writeRegs(0x40, 0xFF, [0x80,], [1, 8])
writeRegs(0x40, 0x1B, [0x80,], [1, 8])
writeRegs(0x40, 0xE3, [0x92,], [1, 8])
writeRegs(0x40, 0xEC, [0xA0,], [1, 8])
writeRegs(0x40, 0xEB, [0xA8,], [1, 8])
writeRegs(0x40, 0xE7, [0x5C,], [1, 8])
writeRegs(0x40, 0xF1, [0x90,0x94,0x84,0x80,0x7C,], [1, 8])
writeRegs(0x40, 0xF8, [0x4C,0x64,0x6C,0x68,], [1, 8])
writeRegs(0x40, 0xFD, [0x44,0x48,], [1, 8])
writeRegs(0x40, 0xE3, [0x92,], [1, 8])
writeRegs(0x68, 0x71, [0x5,], [1, 8])
writeRegs(0x40, 0x0C, [0x40,], [1, 8])
writeRegs(0x40, 0x15, [0x80,], [1, 8])
writeRegs(0x40, 0x1F, [0x10,], [1, 8])
writeRegs(0xA0, 0x01, [0x6,0xF2,], [1, 8])
```

```
writeRegs(0xA0, 0xBF, [0x1,], [1, 8])
writeRegs(0x4C, 0xB5, [0x1,], [1, 8])
writeRegs(0x4C, 0xC0, [0xC0,0x98,0x80,0xB0,], [1, 8])
writeRegs(0x64, 0x40, [0x81,], [1, 8])
writeRegs(0x68, 0xCB, [0x1,], [1, 8])
writeRegs(0x68, 0x6C, [0xA2,], [1, 8])
writeRegs(0x68, 0x3D, [0x10,0x69,0x46,], [1, 8])
writeRegs(0x68, 0x4E, [0xFE,0x8,], [1, 8])
writeRegs(0x68, 0x02, [0xF,], [1, 8])
writeRegs(0x68, 0x57, [0xA3,0x4,], [1, 8])
writeRegs(0x68, 0x6F, [0x4,], [1, 8])
writeRegs(0x68, 0x75, [0x4,], [1, 8])
writeRegs(0x68, 0x83, [0xF0,], [1, 8])
writeRegs(0x68, 0x85, [0x10,], [1, 8])
writeRegs(0x64, 0x74, [0xF,], [1, 8])
writeRegs(0xB8, 0x41, [0x10,], [1, 8])
writeRegs(0xB8, 0x01, [0x0,0x18,0x0,], [1, 8])# N[19:0])
writeRegs(0xB8, 0x13, [0xFF,], [1, 8])
writeRegs(0xB8, 0x15, [0x20,0x61,], [1, 8])
writeRegs(0xB8, 0x40, [0x80,], [1, 8])
writeRegs(0xB8, 0x4C, [0x4,], [1, 8])
writeRegs(0xB8, 0x55, [0x40,0x8,], [1, 8])
writeRegs(0xB8, 0x96, [0x20,], [1, 8])
writeRegs(0xB8, 0xAF, [0x96,], [1, 8])
writeRegs(0xB8, 0xBA, [0x70,], [1, 8])
writeRegs(0xB8, 0xD0, [0x44,0x3C,], [1, 8])
writeRegs(0xB8, 0xD3, [0x7,], [1, 8])
writeRegs(0xB8, 0xD6, [0x2,], [1, 8])
writeRegs(0xB8, 0xDB, [0xB,], [1, 8])
writeRegs(0xB8, 0xE0, [0x90,0xFC,], [1, 8])
writeRegs(0xB8, 0xE3, [0xD0,], [1, 8])
writeRegs(0xB8, 0xE8, [0xF0,0x1C,0x85,], [1, 8])
writeRegs(0xB8, 0xEC, [0x7C,0x40,0x40,0x41,], [1, 8])
writeRegs(0xB8, 0xF3, [0x1,], [1, 8])
writeRegs(0xB8, 0xF5, [0xCC,0x8,], [1, 8])
writeRegs(0x92, 0x24, [0x43,], [1, 8])
writeRegs(0x40, 0xE3, [0x0,], [1, 8])
#********************PVSP Script for Scaling 1080P24 3D to 1080P24 2D***********************
writeRegs(0x1A, 0xE828, [0x10,], [2, 8])
writeRegs(0x1A, 0x1A44, [0x4C,], [2, 8])
writeRegs(0x1A, 0xE884, [0x0,], [2, 8])
writeRegs(0x1A, 0xE890, [0x0,], [2, 8])
writeRegs(0x1A, 0xE883, [0x80,], [2, 8])
writeRegs(0x1A, 0xE881, [0x20,0x20,], [2, 8])
writeRegs(0x1A, 0xE86C, [0x0,], [2, 8])
writeRegs(0x1A, 0xE935, [0xC6,], [2, 8])
writeRegs(0x1A, 0x1A4E, [0x88,], [2, 8])
```

```
writeRegs(0x1A, 0xE84E, [0x1,], [2, 8])
writeRegs(0x1A, 0xE890, [0x0,], [2, 8])
writeRegs(0x1A, 0xE828, [0x11,], [2, 8])
writeRegs(0x1A, 0xE828, [0x13,], [2, 8])
writeRegs(0x1A, 0xE828, [0x17,], [2, 8])
#************************Tx1 Delay Settings for Less than 130 MHz***********************
writeRegs = topwin.devDriver.writeRegs 
writeRegs(0x1A, 0xF324, [0x0,], [2, 8])
#**************************************Tx1 Main Settings**************************
writeRegs(0x1A, 0xEC41, [0x10,], [2, 8])
writeRegs(0x1A, 0xEC01, [0x0,0x60,0x0,], [2, 8])# Default 0x00, N[19:0])
writeRegs(0x1A, 0xEC13, [0xFF,], [2, 8])
writeRegs(0x1A, 0xEC15, [0xE0,0x61,], [2, 8])
writeRegs(0x1A, 0xEC40, [0x80,], [2, 8])
writeRegs(0x1A, 0xEC4C, [0x6,], [2, 8])
writeRegs(0x1A, 0xEC55, [0x40,0x8,], [2, 8])
writeRegs(0x1A, 0xEC96, [0x20,], [2, 8])
writeRegs(0x1A, 0xECAF, [0x96,], [2, 8])
writeRegs(0x1A, 0xECBA, [0x70,], [2, 8])
writeRegs(0x1A, 0xECD0, [0x44,0x3C,], [2, 8])
writeRegs(0x1A, 0xECD3, [0x7,], [2, 8])
writeRegs(0x1A, 0xECD6, [0x2,], [2, 8])
writeRegs(0x1A, 0xECDB, [0xB,], [2, 8])
writeRegs(0x1A, 0xECE0, [0x90,0xFC,], [2, 8])
writeRegs(0x1A, 0xECE3, [0xD0,], [2, 8])
writeRegs(0x1A, 0xECE8, [0xF0,], [2, 8])
writeRegs(0x1A, 0xECEA, [0x85,], [2, 8])
writeRegs(0x1A, 0xECEC, [0x74,0x40,0x40,0x41,], [2, 8])
writeRegs(0x1A, 0xECF3, [0x1,], [2, 8])
writeRegs(0x1A, 0xECF5, [0xCC,0x8,0xF0,], [2, 8])
writeRegs(0x1A, 0xECDA, [0x40,], [2, 8])
writeRegs(0x1A, 0xECF5, [0xD4,], [2, 8])
writeRegs(0x1A, 0xECE9, [0x74,], [2, 8])
#**************************************Tx1 Eight Bits Per Pixel**********
writeRegs(0x1A, 0xEC4C, [0x4,], [2, 8])
#***************************Tx2 Delay Settings for Less than 130 MHz*********************
writeRegs = topwin.devDriver.writeRegs 
writeRegs(0x1A, 0xFB24, [0x0,], [2, 8])
#**************************************Tx1 Main Settings**************************
writeRegs(0x1A, 0xF441, [0x10,], [2, 8])
writeRegs(0x1A, 0xF401, [0x0,0x60,0x0,], [2, 8])# Default 0x00, N[19:0])
writeRegs(0x1A, 0xF413, [0xFF,], [2, 8])
writeRegs(0x1A, 0xF415, [0xE0,0x61,], [2, 8])
writeRegs(0x1A, 0xF440, [0x80,], [2, 8])
writeRegs(0x1A, 0xF44C, [0x6,], [2, 8])
writeRegs(0x1A, 0xF455, [0x40,0x8,], [2, 8])
```

```
writeRegs(0x1A, 0xF496, [0x20,], [2, 8])
writeRegs(0x1A, 0xF4AF, [0x96,], [2, 8])
writeRegs(0x1A, 0xF4BA, [0x70,], [2, 8])
writeRegs(0x1A, 0xF4D0, [0x44,0x3C,], [2, 8])
writeRegs(0x1A, 0xF4D3, [0x7,], [2, 8])
writeRegs(0x1A, 0xF4D6, [0x2,], [2, 8])
writeRegs(0x1A, 0xF4DB, [0xB,], [2, 8])
writeRegs(0x1A, 0xF4E0, [0x90,0xFC,], [2, 8])
writeRegs(0x1A, 0xF4E3, [0xD0,], [2, 8])
writeRegs(0x1A, 0xF4E8, [0xF0,], [2, 8])
writeRegs(0x1A, 0xF4EA, [0x85,], [2, 8])
writeRegs(0x1A, 0xF4EC, [0x74,0x40,0x40,0x41,], [2, 8])
writeRegs(0x1A, 0xF4F3, [0x1,], [2, 8])
writeRegs(0x1A, 0xF4F5, [0xCC,0x8,0xF0,], [2, 8])
writeRegs(0x1A, 0xF4DA, [0x40,], [2, 8])
writeRegs(0x1A, 0xF4F5, [0xD4,], [2, 8])
writeRegs(0x1A, 0xF4E9, [0x74,], [2, 8])
#**************************************Tx1 Eight Bits Per Pixel**********
writeRegs(0x1A, 0xF44C, [0x4,], [2, 8])
#***********Enable Tx2 Vendor Specific Infoframe for 3D Frame Pack Pass Through*************
writeRegs(0x1A, 0xFAC0, [0x81,], [2, 8]) #
writeRegs(0x1A, 0xFAC1, [0x01,], [2, 8])
writeRegs(0x1A, 0xFAC2, [0x05,], [2, 8]) #
writeRegs(0x1A, 0xFAC3, [0x2A,], [2, 8]) # 
writeRegs(0x1A, 0xFAC4, [0x03,], [2, 8]) # 
writeRegs(0x1A, 0xFAC5, [0x0C,], [2, 8])
writeRegs(0x1A, 0xFAC6, [0x00,], [2, 8]) #
writeRegs(0x1A, 0xFAC7, [0x40,], [2, 8]) #
writeRegs(0x1A, 0xFAC8, [0x00,], [2, 8]) #
writeRegs(0x1A, 0xF440, [0x81,], [2, 8]) #
#**************************Enable 3D to 2D Cropping for Frame Pack Mode********************
writeRegs(0x1A, 0xE832, [0x00,], [2, 8]) #
writeRegs(0x1A, 0xE833, [0x00,], [2, 8]) #
writeRegs(0x1A, 0xE834, [0x00,], [2, 8]) #
writeRegs(0x1A, 0xE835, [0x00,], [2, 8]) #
writeRegs(0x1A, 0xE836, [0x07,], [2, 8]) #
writeRegs(0x1A, 0xE837, [0x80,], [2, 8]) #
writeRegs(0x1A, 0xE838, [0x04,], [2, 8]) #
writeRegs(0x1A, 0xE839, [0x38,], [2, 8]) #
writeRegs(0x1A, 0xE883, [0xC0,], [2, 8]) #
#Muxing
writeRegs(0x1A, 0x1A05, [0x03,], [2, 8]) #PVSP from RX input
writeRegs(0x1A, 0x1A03, [0x16,], [2, 8]) #TX1 from PVSP, TX2 from HDMI RX
writeRegs(0x1A, 0xEC9F, [0x30,], [2, 8]) #
writeRegs(0x1A, 0xF49F, [0x30,], [2, 8]) #
```
#### 脚本**4 720P60**帧封装视频

```
import time
writeReg = topwin.devDriver.writeReg 
writeRegs = topwin.devDriver.writeRegs
#*****************************Initial Settings**************************
writeRegs(0x1A, 0x1A5B, [0x22,], [2, 8])
writeRegs(0x1A, 0x1A5F, [0x0,], [2, 8])
writeRegs(0x1A, 0x1A61, [0x6,], [2, 8])
writeRegs(0x1A, 0x1AA0, [0x13,0x1,0x25,0x1D,0x81,0x81,], [2, 8])
writeRegs(0x1A, 0x1AA7, [0x10,0xB4,], [2, 8])
writeRegs(0x1A, 0x1AFE, [0x8,], [2, 8])
writeRegs(0x1A, 0xE0C0, [0xC4,], [2, 8])
writeRegs(0x1A, 0xE889, [0x3,0x46,0x7A,0x0,], [2, 8])
writeRegs(0x1A, 0xE600, [0x3,0xC5,0xA,0x0,0x3,0xD8,0x6,0x0,0x3,0xEB,0x2,0x0,0x3,0xFD,0xFE,0x0,],
[2, 8]writeRegs(0x1A, 0xE664, [0x4,0x10,0xFA,0x0,0x4,0x23,0xF6,0x0,0x4,0x36,0xF2,0x0,], [2, 8])
writeRegs(0x1A, 0x1A45, [0x0,0xA8,0x0,0xFB,], [2, 8])
writeRegs(0x1A, 0x1A4E, [0x88,0x88,], [2, 8])
writeRegs(0x1A, 0xE93B, [0x40,], [2, 8])
writeRegs(0x1A, 0xE949, [0xF0,], [2, 8])
writeRegs(0x1A, 0x1A44, [0x88,], [2, 8])
writeRegs(0x1A, 0x1A39, [0xA,], [2, 8])
writeRegs(0x1A, 0xE662, [0x81,], [2, 8])
writeRegs(0x1A, 0x1A9D, [0xFF,0x55,], [2, 8])
#******************************HDMI Rx Settings******************
writeRegs(0x1A, 0x1A1F, [0x1,], [2, 8])
writeRegs(0x1A, 0x1A07, [0xA4,], [2, 8])
writeRegs(0x1A, 0xE2CB, [0x1,], [2, 8])
writeRegs(0x1A, 0xE23D, [0x10,0x69,0x46,], [2, 8])
writeRegs(0x1A, 0xE24E, [0xCF,0x42,], [2, 8])
writeRegs(0x1A, 0xE257, [0xA3,0x4,], [2, 8])
writeRegs(0x1A, 0xE26f, [0x4,], [2, 8])
writeRegs(0x1A, 0xE275, [0x4,], [2, 8])
writeRegs(0x1A, 0xE283, [0xF0,], [2, 8])
writeRegs(0x1A, 0xE285, [0x10,], [2, 8])
writeRegs(0x1A, 0xE2c0, [0x0,], [2, 8])
writeRegs(0x1A, 0xE21b, [0x14,], [2, 8])
writeRegs(0x1A, 0xE280, [0xA,], [2, 8])
#***************************************ADV7850 Settings*************************
writeRegs(0x40, 0xFF, [0x80,], [1, 8])
writeRegs(0x40, 0x1B, [0x80,], [1, 8])
writeRegs(0x40, 0xE3, [0x92,], [1, 8])
writeRegs(0x40, 0xEC, [0xA0,], [1, 8])
writeRegs(0x40, 0xEB, [0xA8,], [1, 8])
writeRegs(0x40, 0xE7, [0x5C,], [1, 8])
writeRegs(0x40, 0xF1, [0x90,0x94,0x84,0x80,0x7C,], [1, 8])
writeRegs(0x40, 0xF8, [0x4C,0x64,0x6C,0x68,], [1, 8])
```

```
writeRegs(0x40, 0xFD, [0x44,0x48,], [1, 8])
writeRegs(0x40, 0xE3, [0x92,], [1, 8])
writeRegs(0x68, 0x71, [0x5,], [1, 8])
writeRegs(0x40, 0x0C, [0x40,], [1, 8])
writeRegs(0x40, 0x15, [0x80,], [1, 8])
writeRegs(0x40, 0x1F, [0x10,], [1, 8])
writeRegs(0xA0, 0x01, [0x6,0xF2,], [1, 8])
writeRegs(0xA0, 0xBF, [0x1,], [1, 8])
writeRegs(0x4C, 0xB5, [0x1,], [1, 8])
writeRegs(0x4C, 0xC0, [0xC0,0x98,0x80,0xB0,], [1, 8])
writeRegs(0x64, 0x40, [0x81,], [1, 8])
writeRegs(0x68, 0xCB, [0x1,], [1, 8])
writeRegs(0x68, 0x6C, [0xA2,], [1, 8])
writeRegs(0x68, 0x3D, [0x10,0x69,0x46,], [1, 8])
writeRegs(0x68, 0x4E, [0xFE,0x8,], [1, 8])
writeRegs(0x68, 0x02, [0xF,], [1, 8])
writeRegs(0x68, 0x57, [0xA3,0x4,], [1, 8])
writeRegs(0x68, 0x6F, [0x4,], [1, 8])
writeRegs(0x68, 0x75, [0x4,], [1, 8])
writeRegs(0x68, 0x83, [0xF0,], [1, 8])
writeRegs(0x68, 0x85, [0x10,], [1, 8])
writeRegs(0x64, 0x74, [0xF,], [1, 8])
writeRegs(0xB8, 0x41, [0x10,], [1, 8])
writeRegs(0xB8, 0x01, [0x0,0x18,0x0,], [1, 8])# N[19:0])
writeRegs(0xB8, 0x13, [0xFF,], [1, 8])
writeRegs(0xB8, 0x15, [0x20,0x61,], [1, 8])
writeRegs(0xB8, 0x40, [0x80,], [1, 8])
writeRegs(0xB8, 0x4C, [0x4,], [1, 8])
writeRegs(0xB8, 0x55, [0x40,0x8,], [1, 8])
writeRegs(0xB8, 0x96, [0x20,], [1, 8])
writeRegs(0xB8, 0xAF, [0x96,], [1, 8])
writeRegs(0xB8, 0xBA, [0x70,], [1, 8])
writeRegs(0xB8, 0xD0, [0x44,0x3C,], [1, 8])
writeRegs(0xB8, 0xD3, [0x7,], [1, 8])
writeRegs(0xB8, 0xD6, [0x2,], [1, 8])
writeRegs(0xB8, 0xDB, [0xB,], [1, 8])
writeRegs(0xB8, 0xE0, [0x90,0xFC,], [1, 8])
writeRegs(0xB8, 0xE3, [0xD0,], [1, 8])
writeRegs(0xB8, 0xE8, [0xF0,0x1C,0x85,], [1, 8])
writeRegs(0xB8, 0xEC, [0x7C,0x40,0x40,0x41,], [1, 8])
writeRegs(0xB8, 0xF3, [0x1,], [1, 8])
writeRegs(0xB8, 0xF5, [0xCC,0x8,], [1, 8])
writeRegs(0x92, 0x24, [0x43,], [1, 8])
writeRegs(0x40, 0xE3, [0x0,], [1, 8])
#****************************PVSP Script for Scaling 720P60 3D to 720P60 2D*****************
writeRegs(0x1A, 0xE828, [0x10,], [2, 8])
writeRegs(0x1A, 0x1A44, [0x4C,], [2, 8])
```

```
writeRegs(0x1A, 0xE884, [0x0,], [2, 8])
writeRegs(0x1A, 0xE890, [0x0,], [2, 8])
writeRegs(0x1A, 0xE883, [0x80,], [2, 8])
writeRegs(0x1A, 0xE881, [0x4,0x4,], [2, 8])
writeRegs(0x1A, 0xE86C, [0x0,], [2, 8])
writeRegs(0x1A, 0xE935, [0xC6,], [2, 8])
writeRegs(0x1A, 0x1A4E, [0x88,], [2, 8])
writeRegs(0x1A, 0xE84E, [0x1,], [2, 8])
writeRegs(0x1A, 0xE890, [0x0,], [2, 8])
writeRegs(0x1A, 0xE828, [0x11,], [2, 8])
writeRegs(0x1A, 0xE828, [0x13,], [2, 8])
writeRegs(0x1A, 0xE828, [0x17,], [2, 8])
#***************************Tx1 Delay Settings for Less than 130 MHz***********************
writeRegs = topwin.devDriver.writeRegs 
writeRegs(0x1A, 0xF324, [0x0,], [2, 8])
#**************************************Tx1 Main Settings**************************
writeRegs(0x1A, 0xEC41, [0x10,], [2, 8])
writeRegs(0x1A, 0xEC01, [0x0,0x60,0x0,], [2, 8])# Default 0x00, N[19:0])
writeRegs(0x1A, 0xEC13, [0xFF,], [2, 8])
writeRegs(0x1A, 0xEC15, [0xE0,0x61,], [2, 8])
writeRegs(0x1A, 0xEC40, [0x80,], [2, 8])
writeRegs(0x1A, 0xEC4C, [0x6,], [2, 8])
writeRegs(0x1A, 0xEC55, [0x40,0x8,], [2, 8])
writeRegs(0x1A, 0xEC96, [0x20,], [2, 8])
writeRegs(0x1A, 0xECAF, [0x96,], [2, 8])
writeRegs(0x1A, 0xECBA, [0x70,], [2, 8])
writeRegs(0x1A, 0xECD0, [0x44,0x3C,], [2, 8])
writeRegs(0x1A, 0xECD3, [0x7,], [2, 8])
writeRegs(0x1A, 0xECD6, [0x2,], [2, 8])
writeRegs(0x1A, 0xECDB, [0xB,], [2, 8])
writeRegs(0x1A, 0xECE0, [0x90,0xFC,], [2, 8])
writeRegs(0x1A, 0xECE3, [0xD0,], [2, 8])
writeRegs(0x1A, 0xECE8, [0xF0,], [2, 8])
writeRegs(0x1A, 0xECEA, [0x85,], [2, 8])
writeRegs(0x1A, 0xECEC, [0x74,0x40,0x40,0x41,], [2, 8])
writeRegs(0x1A, 0xECF3, [0x1,], [2, 8])
writeRegs(0x1A, 0xECF5, [0xCC,0x8,0xF0,], [2, 8])
writeRegs(0x1A, 0xECDA, [0x40,], [2, 8])
writeRegs(0x1A, 0xECF5, [0xD4,], [2, 8])
writeRegs(0x1A, 0xECE9, [0x74,], [2, 8])
#**************************************Tx1 Eight Bits Per Pixel**********
writeRegs(0x1A, 0xEC4C, [0x4,], [2, 8])
#****************************Tx2 Delay Settings for Less than 130 MHz*********************
writeRegs = topwin.devDriver.writeRegs 
writeRegs(0x1A, 0xFB24, [0x0,], [2, 8])
#**************************************Tx2 Main Settings**************************
```

```
writeRegs(0x1A, 0xF441, [0x10,], [2, 8])
writeRegs(0x1A, 0xF401, [0x0,0x60,0x0,], [2, 8])# Default 0x00, N[19:0])
writeRegs(0x1A, 0xF413, [0xFF,], [2, 8])
writeRegs(0x1A, 0xF415, [0xE0,0x61,], [2, 8])
writeRegs(0x1A, 0xF440, [0x80,], [2, 8])
writeRegs(0x1A, 0xF44C, [0x6,], [2, 8])
writeRegs(0x1A, 0xF455, [0x40,0x8,], [2, 8])
writeRegs(0x1A, 0xF496, [0x20,], [2, 8])
writeRegs(0x1A, 0xF4AF, [0x96,], [2, 8])
writeRegs(0x1A, 0xF4BA, [0x70,], [2, 8])
writeRegs(0x1A, 0xF4D0, [0x44,0x3C,], [2, 8])
writeRegs(0x1A, 0xF4D3, [0x7,], [2, 8])
writeRegs(0x1A, 0xF4D6, [0x2,], [2, 8])
writeRegs(0x1A, 0xF4DB, [0xB,], [2, 8])
writeRegs(0x1A, 0xF4E0, [0x90,0xFC,], [2, 8])
writeRegs(0x1A, 0xF4E3, [0xD0,], [2, 8])
writeRegs(0x1A, 0xF4E8, [0xF0,], [2, 8])
writeRegs(0x1A, 0xF4EA, [0x85,], [2, 8])
writeRegs(0x1A, 0xF4EC, [0x74,0x40,0x40,0x41,], [2, 8])
writeRegs(0x1A, 0xF4F3, [0x1,], [2, 8])
writeRegs(0x1A, 0xF4F5, [0xCC,0x8,0xF0,], [2, 8])
writeRegs(0x1A, 0xF4DA, [0x40,], [2, 8])
writeRegs(0x1A, 0xF4F5, [0xD4,], [2, 8])
writeRegs(0x1A, 0xF4E9, [0x74,], [2, 8])
#**************************************Tx2 Eight Bits Per Pixel**********
writeRegs(0x1A, 0xF44C, [0x4,], [2, 8])
#**************************************Setting Up VIM Cropping**********
writeRegs(0x1A, 0xE832, [0x00,], [2, 8]) #
writeRegs(0x1A, 0xE833, [0x00,], [2, 8]) #
writeRegs(0x1A, 0xE834, [0x00,], [2, 8]) #
writeRegs(0x1A, 0xE835, [0x00,], [2, 8]) #
writeRegs(0x1A, 0xE836, [0x05,], [2, 8]) #
writeRegs(0x1A, 0xE837, [0x00,], [2, 8]) #
writeRegs(0x1A, 0xE838, [0x02,], [2, 8]) #
writeRegs(0x1A, 0xE839, [0xD0,], [2, 8]) #
writeRegs(0x1A, 0xE883, [0xC0,], [2, 8]) #
#**************************************Setting Up the Vendor Specific InfoFrame**********
writeRegs(0x1A, 0xFAC0, [0x81,], [2, 8]) #Header
writeRegs(0x1A, 0xFAC1, [0x01,], [2, 8])
writeRegs(0x1A, 0xFAC2, [0x05,], [2, 8]) #
writeRegs(0x1A, 0xFAC3, [0x2A,], [2, 8]) # 
writeRegs(0x1A, 0xFAC4, [0x03,], [2, 8]) #
writeRegs(0x1A, 0xFAC5, [0x0C,], [2, 8])
writeRegs(0x1A, 0xFAC6, [0x00,], [2, 8]) #
writeRegs(0x1A, 0xFAC7, [0x40,], [2, 8]) #
writeRegs(0x1A, 0xFAC8, [0x00,], [2, 8]) #
writeRegs(0x1A, 0xF440, [0x81,], [2, 8]) #
```
#Muxing writeRegs(0x1A, 0x1A05, [0x03,], [2, 8]) #PVSP from RX input writeRegs(0x1A, 0x1A03, [0x16,], [2, 8]) #TX1 from PVSP, TX2 from HDMI RX writeRegs(0x1A, 0xEC9F, [0x30,], [2, 8]) # writeRegs(0x1A, 0xF49F, [0x30,], [2, 8]) #

注释

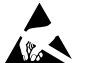

**ESD**警告 **ESD(**静电放电**)**敏感器件。带电器件和电路板可能会在没有察觉的情况下放电。尽管本产品具有专利或专有保护电路,但在遇到高能量ESD时,器件可能会损坏。因此, 应当采取适当的ESD防范措施,以避免器件性能下降或功能丧失。

#### 法律条款和条件

使用本文所讨论的评估板(连同任何工具、元件文档或支持资料,统称为"评估板"),即表明您同意遵守下述条款和条件("协议"),但如果您已购买"评估板",则应适用"ADI公司标准销售 条款和条件"。使用"评估板"之前,必须阅读并同意本"协议"。使用"评估板",即表明您接受本"协议"。本协议的当事方为您("客户")和Analog Devices, Inc. ("ADI",后者的营业地址为: One Technology Way, Norwood, MA 02062, USA。依据本"协议"条款和条件,ADI公司兹授予客户对于"评估板"的免费、有限、个人、临时、非排他、不得再许可、不得转让的使用许 可,仅用于评估目的。客户理解并同意仅将"评估板"用于上述目的,不用于任何其它目的。此外,所授予的许可明确受以下附加条件的限制:客户不得:(i)出租、租赁、展示、出 售、转移、转让、再授权或分发"评估板";(ii)允许任何第三方使用评估板。此处所称的"第三方"包括除ADI公司、客户、其员工、附属单位和内部顾问以外的任何实体。评估板摂并未 出售给客户;本协议未明确授予的所有权利,包括评估板所有权等,均归ADI公司所有。保密。本协议摂和评估板摂应被视作ADI公司的机密和专属信息。客户不得以任何理由将"评 估板"的任何部分披露或转让给任何其他方。停止使用"评估板"或本"协议"终止后,客户同意立即将"评估板"归还给ADI公司。其他限制。客户不得对"评估板"上的芯片实施反汇编、反 编译或逆向工程。评估板出现任何损坏,或者客户对评估板进行修改或改造,包括但不限于焊接和任何其他会影响评估板材料内容的活动,客户应告知ADI公司。对评估板进行修改 必须遵守相关法律法规,包括但不限于RoHS指令。终止。ADI公司可以随时书面通知客户终止本协议。客户同意及时将评估板归还给ADI公司。责任范围。依据本协议提供的"评估板" 按"原样"提供,ADI公司未对其做出任何承诺。ADI公司明确否认有关"评估板"的任何明示或暗示的陈述、认可、保证或承诺,包括但不限于有关适销性、适合特定用途或非侵权的承 诺。任何情况下,ADI公司不对因客户拥有或使用"评估板"而导致的任何偶然、特殊、间接或继发性损害负责,包括但不限于利润损失、延期成本、人工成本或声誉损失。ADI公司在 任何和所有条款下的全部责任以一百美元(\$100.00)为限。出口。客户同意不会将"评估板"直接或间接地出口到其他国家和地区,而且会遵从所有适用的美国联邦出口法律和法规。管 辖法律。本"协议"受马萨诸塞联邦的实体法(不包括法律冲突规则)管辖并据以解释。关于本"协议"的任何法律诉讼均应在马萨诸塞州萨福克县拥有管辖权的州或联邦法庭进行,客户同 意接受此等法庭的个人管辖权和审判地点。联合国《国际货物销售合同公约》不适用于本"协议",并且被明确排除在外。

**©2013 Analog Devices, Inc. All rights reserved. Trademarks and registered trademarks are the property of their respective owners. AN11540sc-0-6/13(0)**

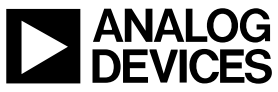

www.analog.com

Rev. 0 | Page 24 of 24